# **Museu Paraense Emílio Goeldi (MPEG)**

# **Carta de Serviços**

Documento gerado em 30 de Abril de 2024.

A Carta de Serviços é um instrumento de gestão pública, que contém informações sobre os serviços públicos prestados de forma direta ou indireta pelos órgãos e entidades da administração pública. Ela contempla as formas de acesso, padrões de qualidade e compromissos de atendimento aos usuários.

**Museu Paraense Emílio Goeldi (MPEG)**

# **Serviços disponíveis**

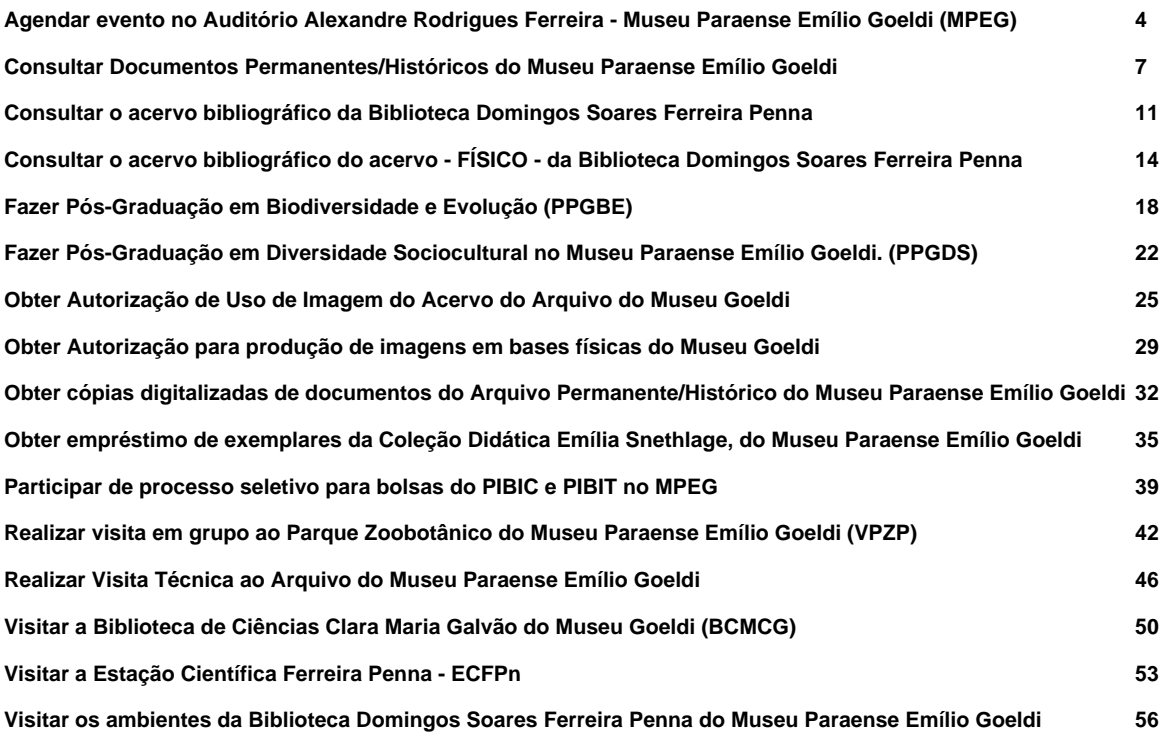

# **Agendar evento no Auditório Alexandre Rodrigues Ferreira - Museu Paraense Emílio Goeldi (MPEG)**

Avaliação: Sem Avaliação

# **O que é?**

Espaço fechado localizado dentro do Parque Zoobotânico do Museu Paraense Emílio Goeldi destinado à realização de eventos de caráter acadêmico-científico, ou seja, eventos relacionados a Ciências Humanas, Ciências Naturais e acervos científicos.

A capacidade do auditório Alexandre Rodrigues Ferreira é para 109 pessoas. O funcionamento acontece de segunda à sexta-feira, nos horários de **8 às 12h e de 13 às 17 horas** .

#### **Endereço: Avenida Magalhães Barata, 376. Bairro: São Brás. Belém/PA.**

O uso do auditório é gratuito.

# **Quem pode utilizar este serviço?**

O uso do auditório Alexandre Rodrigues Ferreira pode ser solicitado por instituições com objetivos afins aos do Museu Paraense Emílio Goeldi. Isto é, instituições que realizem pesquisa científica; promovam a inovação científica e tecnológica e conservem acervos.

#### **Etapas para a realização deste serviço**

## **Etapa 1 - Realizar solicitação**

Na solicitação devem constar o titulo, a data e hora do evento

**Canais de prestação**

Web

[Solicite aqui](http://solicitacao.servicos.gov.br/processos/iniciar?codServico=9484)

**Tempo de duração da etapa**

Não estimado ainda

# **Etapa 2 - Aguardar confirmação da reserva**

A equipe técnica irá analisar o pedido e verificar disponibilidade de data

## **Canais de prestação**

Web

[Acompanhar solicitação](http://solicitacao.servicos.gov.br/processos)

**Tempo de duração da etapa**

Não estimado ainda

# **Etapa 3 - Receber resposta da solicitação**

**Canais de prestação**

Web

#### [Receber resposta](http://solicitacao.servicos.gov.br/processos)

# **Tempo de duração da etapa**

Não estimado ainda

# **Outras Informações**

# **Quanto tempo leva?**

Não estimado ainda Este serviço é gratuito para o cidadão.

# **Para mais informações ou dúvidas sobre este serviço, entre em contato**

E-mail: cocex@museu-goeldi.br

Telefone: 91 3249-1302

Site: www.museu-goeldi.br

# **Informações adicionais ao tempo de validade**

O agendamento dependerá da disponibilidade da data na agenda do auditório.

# **Tratamento a ser dispensado ao usuário no atendimento**

O usuário deverá receber, conforme os princípios expressos na lei nº 13.460/17, um atendimento pautado nas seguintes diretrizes:

- Urbanidade;
- Respeito:
- Acessibilidade;
- Cortesia;
- Presunção da boa-fé do usuário;
- Igualdade;
- Eficiência;
- Segurança; e
- Ética

# **Informações sobre as condições de acessibilidade, sinalização, limpeza e conforto dos locais de atendimento**

O usuário do serviço público, conforme estabelecido pela lei nº13.460/17, tem direito a atendimento presencial, quando necessário, em instalações salubres, seguras, sinalizadas, acessíveis e adequadas ao serviço e ao atendimento.

# **Informação sobre quem tem direito a tratamento prioritário**

# **Consultar Documentos Permanentes/Históricos do Museu Paraense Emílio Goeldi**

Avaliação: Sem Avaliação

# **O que é?**

O objetivo deste serviço é atender às demandas de acesso apresentadas por usuários presenciais e remotos ao acervo arquivístico permanente/histórico, sob a custódia do Arquivo Guilherme de La Penha do **Museu Paraense Emílio Goeldi** .

O **Arquivo Guilherme de La Penha** é formado pelo conjunto de documentos produzidos, recebidos e acumulados pelo Museu Goeldi no decurso de suas funções, na fase intermediária e permanente/histórica, que formam o grande Fundo MPEG e ainda pelos fundos de origem privada, que contêm documentos doados ou custodiados por pessoas, famílias e instituições que se dedicaram aos diversos campos do conhecimento científico na Amazônia, ou que são de interesse institucional.

O acervo de documentos históricos (permanentes) corresponde ao período de 1890 aos dias atuais, sendo composto de documentos textuais, fotográficos, cartográficos, iconográficos e audiovisuais, constituindo uma coleção aberta para os usuários externos.

A consulta ao acervo é feita por meio de agendamento prévio. Os documentos textuais podem ser reproduzidos por qualquer dispositivo, sem utilização de flash.

## **Quem pode utilizar este serviço?**

Qualquer cidadão poderá solicitar consulta aos documentos permanentes/históricos da instituição.

Assinatura dos Termos de Responsabilidade correspondentes nos casos necessários.

#### **Etapas para a realização deste serviço**

#### **Etapa 1 - Apresentar pedido de consulta e agendamento**

Identificar as informações que deseja ter acesso e solicitar agendamento, se for o caso.

**Documentação**

**Documentação em comum para todos os casos**

Preenchimento do Termo de Autorização pelo uso de Reprodução de Documentos/Imagens

Preenchimento do Formulário de Consulta aos Documentos Permanentes

#### **Canais de prestação**

Presencial

Sala de Consultas do Arquivo Guilherme de La Penha

MCTIC / Museu Paraense Emilio Goeldi – MPEG / Serviço de Informação e Documentação - SEIDO

Campus de Pesquisa – Avenida Perimetral, 1901 – Terra Firme - Belém – Pará - Brasil

• Tempo estimado de espera: Até 5 minuto(s)

Web

[Realizar solicitação](http://solicitacao.servicos.gov.br/processos/iniciar?codServico=9539)

#### **Tempo de duração da etapa**

Não estimado ainda

# **Etapa 2 - Complementar informação (se necessário)**

Quando necessário a equipe do Arquivo Guilherme de La Penha entrará em contato com o usuário para pedir informações adicionais para auxiliar a busca.

#### **Canais de prestação**

Web

[Acompanhar solicitação](http://solicitacao.servicos.gov.br/processos) (apenas para as feitas pelo canal web)

**Tempo de duração da etapa**

Não estimado ainda

#### **Etapa 3 - Receber resposta**

Em caso de aprovação da solicitação, os documentos solicitados serão enviados ao cidadão.

#### **Canais de prestação**

Presencial

Sala de Consultas do Arquivo Guilherme de La Penha

MCTIC / Museu Paraense Emilio Goeldi – MPEG / Serviço de Informação e Documentação - SEIDO

Campus de Pesquisa – Avenida Perimetral, 1901 – Terra Firme - Belém – Pará - Brasil

• Tempo estimado de espera: Até 5 minuto(s)

#### Web

[Receber resposta](http://solicitacao.servicos.gov.br/processos)

**Tempo de duração da etapa**

Não estimado ainda

#### **Outras Informações**

# **Quanto tempo leva?**

Não estimado ainda

Este serviço é gratuito para o cidadão.

# **Para mais informações ou dúvidas sobre este serviço, entre em contato**

arquivo@museu-goeldi.br

# **Tratamento a ser dispensado ao usuário no atendimento**

O usuário deverá receber, conforme os princípios expressos na lei nº 13.460/17, um atendimento pautado nas seguintes diretrizes:

- Urbanidade:
- Respeito;
- Acessibilidade;
- Cortesia;
- Presunção da boa-fé do usuário;
- Igualdade;
- Eficiência;
- Segurança; e
- Ética

# **Informações sobre as condições de acessibilidade, sinalização, limpeza e conforto dos locais de atendimento**

O usuário do serviço público, conforme estabelecido pela lei nº13.460/17, tem direito a atendimento presencial, quando necessário, em instalações salubres, seguras, sinalizadas, acessíveis e adequadas ao serviço e ao atendimento.

# **Informação sobre quem tem direito a tratamento prioritário**

# **Consultar o acervo bibliográfico da Biblioteca Domingos Soares Ferreira Penna**

Avaliação: Sem Avaliação

# **O que é?**

A Biblioteca Domingos Soares Ferreira Penna gerencia documentos bibliográficos e dissemina informações sobre as áreas de atuação do Museu Paraense Emilio Goeldi (MPEG) e a Amazônia.

A Biblioteca adota o Sistema Pergamum para automação de dados bibliográficos, possuindo as seguintes bases de dados: Biblio - referências de todo acervo bibliográfico geral da Biblioteca; MGCOL - produção científica de pesquisadores do MPEG; Obras Raras; Periódicos; e Teses – dissertações e teses da pós-graduação do MPEG e dissertações de interesse para o acervo, recebidas pelo Serviço de Biblioteca.

# **Quem pode utilizar este serviço?**

**Pesquisadores** 

Servidores

Alunos de graduação e pós-graduação

Bolsistas

Estagiários

Que possuam vínculo com o Museu Paraense Emílio Goeldi.

# **Etapas para a realização deste serviço**

**Etapa 1 - Consultar o acervo**

**Canais de prestação**

Web

[Acesse aqui.](http://pergamum.museu-goeldi.br/pergamum/biblioteca/index.php)

Web

#### [Solicitar serviço](http://solicitacao.servicos.gov.br/processos/iniciar?codServico=9520)

#### Presencial

De segunda à sexta, das 9h às 12h e 13h às 17h.

Local: Campus de Pesquisa – Av. Perimetral, 1901 – Terra Firme. CEP 66017-970. Belém – PA.

Telefone: (91) 3075-6278

Responsável: Carmecy Muniz

• Tempo estimado de espera: Até 30 minuto(s)

#### **Tempo de duração da etapa**

Não estimado ainda

## **Outras Informações**

#### **Quanto tempo leva?**

Não estimado ainda Este serviço é gratuito para o cidadão.

#### **Para mais informações ou dúvidas sobre este serviço, entre em contato**

Para quaisquer dúvidas, use os contatos: mgdoc@museu-goeldi.br ; tel: (091) 3075-6278

#### **Tratamento a ser dispensado ao usuário no atendimento**

O usuário deverá receber, conforme os princípios expressos na lei nº 13.460/17, um atendimento pautado nas seguintes diretrizes:

- Urbanidade;
- Respeito;
- Acessibilidade;
- Cortesia;
- Presunção da boa-fé do usuário;
- Igualdade;
- Eficiência;
- Segurança; e
- Ética.

# **Informações sobre as condições de acessibilidade, sinalização, limpeza e conforto dos locais de atendimento**

O usuário do serviço público, conforme estabelecido pela lei nº13.460/17, tem direito a atendimento presencial, quando necessário, em instalações salubres, seguras, sinalizadas, acessíveis e adequadas ao serviço e ao atendimento.

# **Informação sobre quem tem direito a tratamento prioritário**

# **Consultar o acervo bibliográfico do acervo - FÍSICO - da Biblioteca Domingos Soares Ferreira Penna**

Avaliação: Sem Avaliação

# **O que é?**

O objetivo deste serviço é atender às demandas de acesso apresentadas por usuários presenciais ao acervo arquivístico permanente/histórico, sob a custódia da Biblioteca Domingos Soares Ferreira Penna

#### **Quem pode utilizar este serviço?**

Qualquer cidadão poderá solicitar consulta aos documentos permanentes/históricos da instituição.

Assinatura dos Termos de Responsabilidade correspondentes nos casos necessários.

# **Etapas para a realização deste serviço**

## **Etapa 1 - Apresentar pedido de consulta e agendamento**

Identificar as informações que deseja ter acesso e solicitar agendamento, se for o caso.

#### **Canais de prestação**

#### Presencial

Campus de Pesquisa – Av. Perimetral, 1901 – Terra Firme. CEP 66017-970. Belém – PA.

• Tempo estimado de espera: Até 5 minuto(s)

Web

[Realizar solicitação](http://solicitacao.servicos.gov.br/processos/iniciar?codServico=11478)

**Tempo de duração da etapa**

Não estimado ainda

# **Etapa 2 - Complementar informação (se necessário)**

Quando necessário a equipe entrará em contato com o usuário para pedir informações adicionais para auxiliar a busca.

#### **Canais de prestação**

#### Presencial

Campus de Pesquisa – Av. Perimetral, 1901 – Terra Firme. CEP 66017-970. Belém – PA

• Tempo estimado de espera: Até 5 minuto(s)

Web

[Acompanhar solicitação](http://solicitacao.servicos.gov.br/processos) (apenas para as feitas pelo canal web)

#### **Tempo de duração da etapa**

Não estimado ainda

#### **Etapa 3 - Receber resposta**

O usuário terá acesso se a documentação solicitada consta no acervo físico da biblioteca

#### **Canais de prestação**

Presencial

Campus de Pesquisa – Av. Perimetral, 1901 – Terra Firme. CEP 66017-970. Belém – PA.

• Tempo estimado de espera: Até 5 minuto(s)

Web

[Receber resposta](http://solicitacao.servicos.gov.br/processos) (apenas para as feitas pelo canal web)

#### **Tempo de duração da etapa**

Não estimado ainda

# **Outras Informações**

#### **Quanto tempo leva?**

Não estimado ainda Este serviço é gratuito para o cidadão.

#### **Para mais informações ou dúvidas sobre este serviço, entre em contato**

#### [arquivo@museu-goeldi.br](mailto:arquivo@museu-goeldi.br)

#### **Tratamento a ser dispensado ao usuário no atendimento**

O usuário deverá receber, conforme os princípios expressos na lei nº 13.460/17, um atendimento pautado nas sequintes diretrizes:

- Urbanidade;
- Respeito;
- Acessibilidade;
- Cortesia;
- Presunção da boa-fé do usuário;
- Igualdade;
- Eficiência;
- Segurança; e
- Ética

# **Informações sobre as condições de acessibilidade, sinalização, limpeza e conforto dos locais de atendimento**

O usuário do serviço público, conforme estabelecido pela lei nº13.460/17, tem direito a atendimento presencial, quando necessário, em instalações salubres, seguras, sinalizadas, acessíveis e adequadas ao serviço e ao atendimento.

#### **Informação sobre quem tem direito a tratamento prioritário**

# **Fazer Pós-Graduação em Biodiversidade e Evolução (PPGBE)**

Avaliação: 5.0 Quantidade de votos: 1

# **O que é?**

O Programa de Pós-Graduação em Biodiversidade e Evolução (PPGBE) representa um marco na história centenária do MPEG. Até então, a instituição apenas participava como parceira de cursos de Pós-Graduação nas áreas de Biodiversidade (cursos de Botânica e Zoologia), Ciências Humanas (curso de Ciências Sociais), Multidisciplinar (curso de Ciências Ambientais) em associação com a Universidade Federal do Pará e Universidade Federal Rural da Amazônia, ambas sediadas em Belém-PA e participação na REDE BIONORTE de pós graduação, que engloba todos os estados da Amazônia legal.

A iniciativa de criar este programa, que é o primeiro curso de Pós-Graduação concebido e coordenado exclusivamente pelo MPEG, decorre de dois motivos principais:

1) o crescimento, aperfeiçoamento e internacionalização do quadro de pesquisadores e linhas de pesquisa na área de Biodiversidade atualmente presentes na instituição; e

2) a identificação de uma deficiência no sistema de Pós-graduação da região Norte na área de Biodiversidade, que atualmente é dotado quase que exclusivamente de cursos disciplinares nas áreas de Botânica, Zoologia ou Ecologia, mas que ainda carecem de uma visão integrada e focada em processos evolutivos e ecológicos, independentemente do grupo biológico considerado.

É do entendimento da Coordenação de Pesquisa e Pós-Graduação (CPPG) da instituição e dos pesquisadores do MPEG envolvidos com o Programa, que essa compartimentalização implica em programas de pesquisas de cunho mais restrito e cujos produtos científicos (artigos, dissertações, teses e relatórios), têm como destino um público igualmente mais restrito. O PPGBE foi criado como uma proposta complementar e mais integradora e que busca proporcionar um salto no nível do conhecimento sobre a Biodiversidade de região Amazônica e Neotropical, com um foco em processos evolutivos e ecológicos gerais e que operam em uma grande escala geográfica no nível dos biomas que integram a paisagem brasileira.

O objetivo fundamental é contribuir para a formação de recursos humanos em Pós-Graduação e geração de conhecimentos científicos sintéticos e de ampla aplicação, fundamentais ao fomento de políticas de conservação e uso sustentável dos recursos naturais em um país mega-diverso como o Brasil.

# **Quem pode utilizar este serviço?**

Cidadãos com terceiro grau completo, formados em cursos relacionados e estudos com a biodiversidade e afins.

Estar formado em cursos relacionados e estudos com a biodiversidade e afins.

#### **Etapas para a realização deste serviço**

# **Etapa 1 - Inscrever-se no teste de seleção**

O candidato deve consultar o edital do teste de seleção do ano em questão e realizar todos os passos.

#### **Documentação**

**Documentação em comum para todos os casos**

#### **Processo mestrado 2020**

- Formulário de Inscrição presente no site;
- Cópia do Diploma de Graduação ou Atestado de Conclusão;
- Documento com foto;
- CV Lattes comprovado;
- Formulário de Pontuação do CV;
- Carta do orientador.

#### **Processo doutorado 2020**

- Formulário de Inscrição presente no site;
- Cópia do Diploma de Mestrado autenticada ou Atestado;
- Documento com foto;
- CV Lattes/CNPq comprovado;
- Proficiência em língua Inglesa;
- Cópia de 1 artigo publicado ou aceito;
- Projeto de Pesquisa;
- Carta do orientador.

#### **Canais de prestação**

Web: Inscrever-se

#### [Acesse o link.](http://solicitacao.servicos.gov.br/processos/iniciar?codServico=9574)

E-mail

Enviar documentação para ppgbe@museu-goeldi.br

#### **Tempo de duração da etapa**

Não estimado ainda

# **Outras Informações**

#### **Quanto tempo leva?**

Não estimado ainda Este serviço é gratuito para o cidadão.

#### **Para mais informações ou dúvidas sobre este serviço, entre em contato**

E-MAIL ppgbe@museu-goeldi.br

#### **Tratamento a ser dispensado ao usuário no atendimento**

O usuário deverá receber, conforme os princípios expressos na lei nº 13.460/17, um atendimento pautado nas seguintes diretrizes:

- Urbanidade;
- Respeito;
- Acessibilidade;
- Cortesia;
- Presunção da boa-fé do usuário;
- Igualdade;
- Eficiência;
- Segurança; e
- Ética

# **Informações sobre as condições de acessibilidade, sinalização, limpeza e conforto dos locais de atendimento**

O usuário do serviço público, conforme estabelecido pela lei nº13.460/17, tem direito a atendimento presencial, quando necessário, em instalações salubres, seguras, sinalizadas, acessíveis e adequadas ao serviço e ao atendimento.

# **Informação sobre quem tem direito a tratamento prioritário**

# **Fazer Pós-Graduação em Diversidade Sociocultural no Museu Paraense Emílio Goeldi. (PPGDS)**

Avaliação: 4.0 Quantidade de votos: 1

# **O que é?**

O Programa de Pós-Graduação em Diversidade Sociocultural - PPGDS é vinculado à Coordenação de Pesquisa e Pós-Graduação do Museu Paraense Emilio Goeldi (MPEG), Instituto de Pesquisa do Ministério da Ciência, Tecnologia, Inovações e Comunicações. Destina-se a conferir o título de Mestre em Diversidade Sociocultural.

A proposta do curso é analisar os processos históricos e culturais que constituíram a diversidade sociocultural e ecológica na Amazônia, numa perspectiva de longa duração.

O Programa pretende oferecer aos discentes, a oportunidade de cursar disciplinas com uma abordagem interdisciplinar em antropologia, arqueologia, linguística, história e áreas correlatas, inclusive com experiências práticas de campo. Espera-se que o profissional formado a partir de uma perspectiva interdisciplinar, adquira uma visão integrada da diversidade sociocultural da Amazônia, sendo dotado dos conhecimentos e métodos necessários para analisar a realidade extremamente diversa que resultou da transformação dos antigos complexos socioculturais nas configurações sociais, políticas e econômicas que interagem com as dinâmicas globais na Amazônia contemporânea.

O curso está organizado na forma de Mestrado Acadêmico, visando proporcionar formação científica a portadores de título de nível superior, capacitando-os para pesquisa e docência na área de Ciências Humanas e Sociais, aprimorando seus conhecimentos teóricos e metodológicos, imprescindíveis à execução de atividades científicas, como também profissionais aptos para atuar no mercado de trabalho público e privado.

# **Quem pode utilizar este serviço?**

Cidadãos com terceiro grau completo, formados em cursos relacionados aos estudos com a diversidade sociocultural.

Serão admitidos como candidatos à seleção os portadores de diploma de graduação, preferencialmente, em Ciências Humanas ou de áreas interdisciplinares e afins, com curso realizado em Instituição de Ensino Superior (IES) credenciada e reconhecida pelo Ministério da Educação do Brasil ou pela instância educacional máxima do país de origem.

Excepcionalmente, serão aceitos candidatos com outra graduação que não as aqui especificadas, desde que a inscrição seja justificada pelo(a) candidato(a).

Estudantes que estejam cursando o último semestre da graduação poderão se candidatar, desde que apresentem uma Declaração de Integralização Curricular e uma declaração da IES de origem (assinada pelo coordenador do curso de graduação) de que o(a) candidato(a) finalizará o curso antes de 1º de março de 2020. Nesse caso, a matrícula do(a) candidato(a) aprovado(a) será condicionada à apresentação do diploma ou certificado de conclusão da graduação

# **Etapas para a realização deste serviço**

# **Etapa 1 - Inscrever-se no teste de seleção**

O candidato deve consultar o edital do teste de seleção do ano em questão e preencher o formulário de inscrição disponibilizado no Edital.

<https://ppgds.museu-goeldi.br/assuntos/programa/processo-seletivo>

#### **Documentação**

#### **Documentação em comum para todos os casos**

- Autodeclaração Racial se optar pela "reserva de vagas para pretos e pardos";
- Comprovante de proficiência em língua estrangeira;
- Cópia do RG e do CPF;
- Cópia do diploma de graduação ou certificado de conclusão de curso;
- Curriculum Lattes atualizado com documentos comprobatórios;
- Carta de apresentação pessoal indicando o nome de dois possíveis orientadores do quadro de docentes do PPGDS;
- Projeto de Pesquisa

#### **Canais de prestação**

Web: Inscrever-se

[Acesse o link.](http://solicitacao.servicos.gov.br/processos/iniciar?codServico=10920)

E-mail

ppgds@museu-goeldi.br

#### **Tempo de duração da etapa**

Não estimado ainda

# **Outras Informações**

#### **Quanto tempo leva?**

Não estimado ainda Este serviço é gratuito para o cidadão.

#### **Para mais informações ou dúvidas sobre este serviço, entre em contato**

ppgds@museu-goeldi.br

#### **Tratamento a ser dispensado ao usuário no atendimento**

O usuário deverá receber, conforme os princípios expressos na lei nº 13.460/17, um atendimento pautado nas seguintes diretrizes:

- Urbanidade;
- Respeito;
- Acessibilidade;
- Cortesia;
- Presunção da boa-fé do usuário;
- Igualdade;
- Eficiência;
- Segurança; e
- Ética

# **Informações sobre as condições de acessibilidade, sinalização, limpeza e conforto dos locais de atendimento**

O usuário do serviço público, conforme estabelecido pela lei nº13.460/17, tem direito a atendimento presencial, quando necessário, em instalações salubres, seguras, sinalizadas, acessíveis e adequadas ao serviço e ao atendimento.

#### **Informação sobre quem tem direito a tratamento prioritário**

# **Obter Autorização de Uso de Imagem do Acervo do Arquivo do Museu Goeldi**

Avaliação: Sem Avaliação

# **O que é?**

Obter autorização para utilização de imagem pertencente à Coleção Fotográfica do Arquivo do Museu Goeldi ou de fotografias feitas pelo próprio usuário das dependências do Arquivo do MPEG.

#### **Quem pode utilizar este serviço?**

Instituições de Ensino, Estudantes, Profissionais.

#### **Etapas para a realização deste serviço**

#### **Etapa 1 - Solicitar autorização para uso de Imagem**

Identificar/descrever quais os documentos que deseja obter autorização, anexando ao pedido a imagem que deseja obter autorização.

#### **Documentação**

**Documentação em comum para todos os casos**

Anexar ao pedido a imagem que deseja obter autorização.

#### **Canais de prestação**

Presencial

Sala de Consultas do Arquivo Guilherme de La Penha

MCTIC / Museu Paraense Emilio Goeldi – MPEG / Serviço de Informação e Documentação - SEIDO

Campus de Pesquisa – Avenida Perimetral, 1901 – Terra Firme - Belém – Pará - Brasil

• Tempo estimado de espera: Até 5 minuto(s)

Web

[Acesso o site](http://solicitacao.servicos.gov.br/processos/iniciar?codServico=9850)

#### **Tempo de duração da etapa**

Não estimado ainda

#### **Etapa 2 - Complementar informação (se necessário)**

Quando necessário a equipe do Arquivo Guilherme de La Penha entrará em contato com o usuário para pedir informações adicionais para auxiliar na obtenção da autorização.

#### **Canais de prestação**

Web

[Acompanhar solicitação](http://solicitacao.servicos.gov.br/processos) (apenas para as feitas pelo canal web)

#### **Tempo de duração da etapa**

Não estimado ainda

## **Etapa 3 - Receber a Autorização de Uso de Imagem**

Em caso de aprovação da solicitação, a Autorização de Uso de Imagem será enviada ao cidadão.

#### **Canais de prestação**

Presencial

Sala de Consultas do Arquivo Guilherme de La Penha

MCTIC / Museu Paraense Emilio Goeldi – MPEG / Serviço de Informação e Documentação - SEIDO

Campus de Pesquisa – Avenida Perimetral, 1901 – Terra Firme - Belém – Pará - Brasil

• Tempo estimado de espera: Até 5 minuto(s)

Web

[Receber resultado](http://solicitacao.servicos.gov.br/processos) (apenas para as feitas pelo canal web)

#### **Tempo de duração da etapa**

Não estimado ainda

# **Outras Informações**

#### **Quanto tempo leva?**

Não estimado ainda Este serviço é gratuito para o cidadão.

#### **Para mais informações ou dúvidas sobre este serviço, entre em contato**

arquivo@museu-goeldi.br

#### **Tratamento a ser dispensado ao usuário no atendimento**

O usuário deverá receber, conforme os princípios expressos na lei nº 13.460/17, um atendimento pautado nas seguintes diretrizes:

- Urbanidade;
- Respeito;
- Acessibilidade;
- Cortesia;
- Presunção da boa-fé do usuário;
- Igualdade;
- Eficiência;
- Segurança; e
- Ética

# **Informações sobre as condições de acessibilidade, sinalização, limpeza e conforto dos locais de atendimento**

O usuário do serviço público, conforme estabelecido pela lei nº13.460/17, tem direito a atendimento presencial, quando necessário, em instalações salubres, seguras, sinalizadas, acessíveis e adequadas ao serviço e ao atendimento.

# **Informação sobre quem tem direito a tratamento prioritário**

# **Obter Autorização para produção de imagens em bases físicas do Museu Goeldi**

Avaliação: Sem Avaliação

# **O que é?**

Obter autorização para produção de imagem nas dependências do Arquivo do MPEG.

# **Quem pode utilizar este serviço?**

Instituições de Ensino, Estudantes, Profissionais.

# **Etapas para a realização deste serviço**

## **Etapa 1 - Solicitar autorização para uso de Imagem**

Identificar/descrever o pedido, como área do museu que deseja fotografar e data.

#### **Canais de prestação**

Presencial

#### Sala de Consultas do Arquivo Guilherme de La Penha

MCTIC / Museu Paraense Emilio Goeldi – MPEG / Serviço de Informação e Documentação - SEIDO

Campus de Pesquisa – Avenida Perimetral, 1901 – Terra Firme - Belém – Pará - Brasil

• Tempo estimado de espera: Até 5 minuto(s)

Web

#### [Acesse o site](http://solicitacao.servicos.gov.br/processos/iniciar?codServico=11476)

**Tempo de duração da etapa**

Não estimado ainda

#### **Etapa 2 - Complementar informação (se necessário)**

# **Canais de prestação**

Web

[Acompanhar solicitação](http://solicitacao.servicos.gov.br/processos) (apenas para as feitas pelo canal web)

#### **Tempo de duração da etapa**

Não estimado ainda

# **Etapa 3 - Receber a Autorização de Produção de Imagem**

Em caso de aprovação da solicitação, a Autorização de Uso de Imagem será enviada ao cidadão.

#### **Canais de prestação**

Presencial

Sala de Consultas do Arquivo Guilherme de La Penha

MCTIC / Museu Paraense Emilio Goeldi – MPEG / Serviço de Informação e Documentação - SEIDO

Campus de Pesquisa – Avenida Perimetral, 1901 – Terra Firme - Belém – Pará - Brasil

• Tempo estimado de espera: Até 5 minuto(s)

Web

[Receber resultado](http://solicitacao.servicos.gov.br/processos) (apenas para as feitas pelo canal web)

#### **Tempo de duração da etapa**

Não estimado ainda

## **Outras Informações**

#### **Quanto tempo leva?**

Não estimado ainda Este serviço é gratuito para o cidadão.

#### **Para mais informações ou dúvidas sobre este serviço, entre em contato**

#### [arquivo@museu-goeldi.br](mailto:arquivo@museu-goeldi.br)

#### **Tratamento a ser dispensado ao usuário no atendimento**

O usuário deverá receber, conforme os princípios expressos na lei nº 13.460/17, um atendimento pautado nas seguintes diretrizes:

- Urbanidade;
- Respeito;
- Acessibilidade;
- Cortesia;
- Presunção da boa-fé do usuário;
- Igualdade;
- Eficiência;
- Segurança; e
- Ética

# **Informações sobre as condições de acessibilidade, sinalização, limpeza e conforto dos locais de atendimento**

O usuário do serviço público, conforme estabelecido pela lei nº13.460/17, tem direito a atendimento presencial, quando necessário, em instalações salubres, seguras, sinalizadas, acessíveis e adequadas ao serviço e ao atendimento.

#### **Informação sobre quem tem direito a tratamento prioritário**

# **Obter cópias digitalizadas de documentos do Arquivo Permanente/Histórico do Museu Paraense Emílio Goeldi**

Avaliação: Sem Avaliação

# **O que é?**

O objetivo deste serviço é atender às demandas de reprodução de documentos para fins acadêmicos e científicos, apresentadas por usuários presenciais e remotos ao acervo arquivístico permanente/histórico, sob a custódia do Arquivo Guilherme de La Penha do **Museu Paraense Emílio Goeldi** .

# **Quem pode utilizar este serviço?**

Instituições de Ensino, Estudantes, Profissionais.

# **Etapas para a realização deste serviço**

# **Etapa 1 - Apresentar pedido de reprodução de documentos**

Identificar/descrever quais os documentos que deseja obter reprodução.

**Canais de prestação**

Presencial

Sala de Consultas do Arquivo Guilherme de La Penha

MCTIC / Museu Paraense Emilio Goeldi – MPEG / Serviço de Informação e Documentação - SEIDO

Campus de Pesquisa – Avenida Perimetral, 1901 – Terra Firme - Belém – Pará - Brasil

• Tempo estimado de espera: Até 5 minuto(s)

Web

[Realizar solicitação](http://solicitacao.servicos.gov.br/processos/iniciar?codServico=9563)

#### **Tempo de duração da etapa**

Não estimado ainda

#### **Etapa 2 - Receber os documentos**

As cópias digitalizadas serão enviadas ao solicitante.

#### **Canais de prestação**

E-mail

E-mail do solicitante

Web

[Receber resultado](http://solicitacao.servicos.gov.br/processos) (apenas para as feitas pelo canal web)

#### **Tempo de duração da etapa**

Não estimado ainda

# **Outras Informações**

## **Quanto tempo leva?**

Não estimado ainda Este serviço é gratuito para o cidadão.

# **Para mais informações ou dúvidas sobre este serviço, entre em contato**

arquivo@museu-goeldi.br

# **Tratamento a ser dispensado ao usuário no atendimento**

O usuário deverá receber, conforme os princípios expressos na lei nº 13.460/17, um atendimento pautado nas seguintes diretrizes:

- Urbanidade;
- Respeito;
- Acessibilidade;
- Cortesia;
- Presunção da boa-fé do usuário;
- Igualdade;
- Eficiência;
- Segurança; e
- Ética

# **Informações sobre as condições de acessibilidade, sinalização, limpeza e conforto dos locais de atendimento**

O usuário do serviço público, conforme estabelecido pela lei nº13.460/17, tem direito a atendimento presencial, quando necessário, em instalações salubres, seguras, sinalizadas, acessíveis e adequadas ao serviço e ao atendimento.

# **Informação sobre quem tem direito a tratamento prioritário**

# **Obter empréstimo de exemplares da Coleção Didática Emília Snethlage, do Museu Paraense Emílio Goeldi**

Avaliação: Sem Avaliação

# **O que é?**

O objetivo deste serviço é emprestar exemplares da coleção didática da Emíslia Snethlage do Museu Paraense Emílio Goeldi.

#### **Quem pode utilizar este serviço?**

Qualquer cidadão poderá solicitar consulta aos documentos permanentes/históricos da instituição.

#### **Etapas para a realização deste serviço**

#### **Etapa 1 - Solicitar serviço**

Identificar os exemplares que deseja no pedido.

**Canais de prestação**

Presencial

Sala de Consultas do Arquivo Guilherme de La Penha

MCTIC / Museu Paraense Emilio Goeldi – MPEG / Serviço de Informação e Documentação - SEIDO

Campus de Pesquisa – Avenida Perimetral, 1901 – Terra Firme - Belém – Pará - Brasil

• Tempo estimado de espera: Até 5 minuto(s)

Web

[Realizar solicitação](http://solicitacao.servicos.gov.br/processos/iniciar?codServico=11479)

**Tempo de duração da etapa**

Não estimado ainda

# **Etapa 2 - Complementar informação (se necessário)**

Quando necessário a equipe entrará em contato com o usuário para pedir informações adicionais para auxiliar a busca.

#### **Canais de prestação**

Web

[Acompanhar solicitação](http://solicitacao.servicos.gov.br/processos) (apenas para as feitas pelo canal web)

#### **Tempo de duração da etapa**

Não estimado ainda

#### **Etapa 3 - Receber resposta**

O usuário terá acesso a resposta do pleito e em caso de deferimento, informações sobre como retirar os exemplares e regras de devolução.

#### **Canais de prestação**

Presencial

Sala de Consultas do Arquivo Guilherme de La Penha

MCTIC / Museu Paraense Emilio Goeldi – MPEG / Serviço de Informação e Documentação - SEIDO

Campus de Pesquisa – Avenida Perimetral, 1901 – Terra Firme - Belém – Pará - Brasil

• Tempo estimado de espera: Até 5 minuto(s)

Web

[Receber resposta](http://solicitacao.servicos.gov.br/processos) (apenas as feitas pelo canal web)

#### **Tempo de duração da etapa**

Não estimado ainda

# **Outras Informações**

#### **Quanto tempo leva?**

Não estimado ainda Este serviço é gratuito para o cidadão.

#### **Para mais informações ou dúvidas sobre este serviço, entre em contato**

#### [arquivo@museu-goeldi.br](mailto:arquivo@museu-goeldi.br)

#### **Tratamento a ser dispensado ao usuário no atendimento**

O usuário deverá receber, conforme os princípios expressos na lei nº 13.460/17, um atendimento pautado nas seguintes diretrizes:

- Urbanidade;
- Respeito:
- Acessibilidade;
- Cortesia;
- Presunção da boa-fé do usuário;
- Igualdade;
- Eficiência;
- Segurança; e
- Ética

# **Informações sobre as condições de acessibilidade, sinalização, limpeza e conforto dos locais de atendimento**

O usuário do serviço público, conforme estabelecido pela lei nº13.460/17, tem direito a atendimento presencial, quando necessário, em instalações salubres, seguras, sinalizadas, acessíveis e adequadas ao serviço e ao atendimento.

# **Informação sobre quem tem direito a tratamento prioritário**

# **Participar de processo seletivo para bolsas do PIBIC e PIBIT no MPEG**

Avaliação: 4.7 Quantidade de votos: 9

# **O que é?**

O Museu Paraense Emílio Goeldi, através do Programa Institucional de Bolsas de Iniciação Científica PIBIC/CNPq/MPEG torna público a seleção de bolsas pelo Comitê de Avaliação Interno/MPEG sob a administração da Coordenação de Pesquisa e Pós-Graduação/COPPG de acordo com a Resolução Normativa 017/2006 do CNPq.

O Edital encontra-se disponível no site do Museu Paraense Emílio Goeldi [www.museu-goeldi.br](https://www.museu-goeldi.br/)

As inscrições serão realizadas pelo candidato através do portal gov.br. Solicitamos a leitura atenta do edital, bem como o cumprimento rigoroso das normas presentes no edital.

# **Quem pode utilizar este serviço?**

Estudantes de graduação

Para se candidatar, o estudante precisa estar regularmente matriculado em curso de graduação em um município da Grande Belém e Grande Cuiabá, em instituição de ensino superior pública ou privada, reconhecida pelo Ministério da Educação, e possuir orientador ativo ou aposentado com vínculo no Museu Paraense Emílio Goeldi.

#### **Etapas para a realização deste serviço**

#### **Etapa 1 - Submeter projeto de pesquisa**

Ao iniciar o período de inscrições previsto no edital, os interessados deverão submeter o projeto de pesquisa e encaminhar documentação requerida.

#### **Documentação**

**Documentação em comum para todos os casos**

Declaração de matricula atualizada;

Histórico escolar;

Currículo Lattes atualizado do orientador no CNPq;

Currículo Lattes atualizado do aluno no CNPq.

#### **Canais de prestação**

Web

Acesse [aqui.](http://solicitacao.servicos.gov.br/processos/iniciar?codServico=9693)

#### **Tempo de duração da etapa**

Não estimado ainda

# **Etapa 2 - Receber resultado**

O resultado da seleção será disponibilizado no portal eletrônico do MPEG na data definida no edital.

#### **Canais de prestação**

Web

Acesse [aqui.](http://solicitacao.servicos.gov.br/processos/iniciar?codServico=9693)

Web

Acesse o portal do MPEG.

#### **Tempo de duração da etapa**

Não estimado ainda

# **Outras Informações**

**Quanto tempo leva?**

Não estimado ainda

# **Informações adicionais ao tempo estimado**

Os prazos para realização da inscrição, análise do órgão e divulgação do resultado final são os constantes em edital.

Este serviço é gratuito para o cidadão.

## **Para mais informações ou dúvidas sobre este serviço, entre em contato**

[https://www.museu-goeldi.br](https://www.museu-goeldi.br/) ou [pibic@museu-goeldi.br](mailto:pibic@museu-goeldi.br) .

# **Tratamento a ser dispensado ao usuário no atendimento**

O usuário deverá receber, conforme os princípios expressos na lei nº 13.460/17, um atendimento pautado nas seguintes diretrizes:

- Urbanidade:
- Respeito;
- Acessibilidade;
- Cortesia;
- Presunção da boa-fé do usuário;
- Igualdade;
- Eficiência;
- Segurança; e
- Ética.

# **Informações sobre as condições de acessibilidade, sinalização, limpeza e conforto dos locais de atendimento**

O usuário do serviço público, conforme estabelecido pela lei nº13.460/17, tem direito a atendimento presencial, quando necessário, em instalações salubres, seguras, sinalizadas, acessíveis e adequadas ao serviço e ao atendimento.

# **Informação sobre quem tem direito a tratamento prioritário**

# **Realizar visita em grupo ao Parque Zoobotânico do Museu Paraense Emílio Goeldi (VPZP)**

Avaliação: Sem Avaliação

# **O que é?**

O Parque Zoobotânico do Museu Emílio Goeldi é localizado em Belém (Pará) e recebe visitas de grupos escolares e outros.

Além de conhecer o Parque Zoobotânico, é possível visitar as exposições, o aquário e a Biblioteca de Ciência.

Para visitas com acompanhamento de profissional do parque o limite é de 30 pessoas por grupo. No caso de grupos do ensino fundamental e educação infantil, a cada 10 crianças é necessário que haja 1 adulto - professor ou responsável.

Os grupos podem ter no máximo 100 alunos - para visita livre, sem acompanhamento.

O agendamento deve ser feito com antecedência de pelo menos 1 semana.

# **Quem pode utilizar este serviço?**

Escolas públicas e particulares e grupos organizados de comunidades, igrejas, etc.

# **Etapas para a realização deste serviço**

# **Etapa 1 - Agendar a visita**

Na solicitação, deve ser informado:

- Nome da Instituição
- Responsável pela visita
- Dia e hora da visita
- Quantidade de pessoas
- Faixa etária/série escolar
- Município/endereço
- Contato: E-mail/telefone

• Objetivo da visita

Informar se a visita será livre ( máximo de 100 pessoas no grupo) ou com acompanhamento (30 pessoas).

#### **Canais de prestação**

Web

[Realizar solicitação](http://solicitacao.servicos.gov.br/processos/iniciar?codServico=9548)

#### **Tempo de duração da etapa**

Não estimado ainda

# **Etapa 2 - Aguardar a confirmação da visita**

A equipe técnica irá analisar o pedido e verificar disponibilidade de data

#### **Canais de prestação**

Web

[Acompanhar solicitação](http://solicitacao.servicos.gov.br/processos)

**Tempo de duração da etapa**

Não estimado ainda

# **Etapa 3 - Receber resposta da solicitação**

**Canais de prestação**

Web

[Receber resposta](http://solicitacao.servicos.gov.br/processos)

#### **Tempo de duração da etapa**

Não estimado ainda

### **Outras Informações**

#### **Quanto tempo leva?**

Atendimento imediato

#### **Informações adicionais ao tempo estimado**

O tempo de resposta é de até 1 dia útil para resposta sobre a disponibilidade no dia solicitado para a visita.

Este serviço é gratuito para o cidadão.

#### **Para mais informações ou dúvidas sobre este serviço, entre em contato**

E-mail: nuvop@museu-goeldi.br

#### [Site do Parque](https://www.museu-goeldi.br/assuntos/o-museu/parque-zoobotanico/parque-zoobotanico-1)

#### **Tratamento a ser dispensado ao usuário no atendimento**

O usuário deverá receber, conforme os princípios expressos na lei nº 13.460/17, um atendimento pautado nas seguintes diretrizes:

- Urbanidade;
- Respeito;
- Acessibilidade;
- Cortesia;
- Presunção da boa-fé do usuário;
- Igualdade;
- Eficiência;
- Segurança; e
- Ética

# **Informações sobre as condições de acessibilidade, sinalização, limpeza e conforto dos locais de atendimento**

O usuário do serviço público, conforme estabelecido pela lei nº13.460/17, tem direito a atendimento presencial, quando necessário, em instalações salubres, seguras, sinalizadas, acessíveis e adequadas ao serviço e ao atendimento.

# **Informação sobre quem tem direito a tratamento prioritário**

# **Realizar Visita Técnica ao Arquivo do Museu Paraense Emílio Goeldi**

Avaliação: Sem Avaliação

# **O que é?**

A atividade de visita técnica ao Arquivo Guilherme de La Penha visa o encontro do acadêmico com o universo profissional, proporcionando aos participantes uma formação mais ampla. Nela, é possível observar o ambiente real de um Arquivo Central em pleno funcionamento, além de verificar sua dinâmica e organização. Muitos estudos e pesquisas requerem também tal visita, já que há a necessidade de verificar hipóteses, teses e teorias na prática.

# **Quem pode utilizar este serviço?**

Instituições de Ensino, Estudantes, Profissionais.

# **Etapas para a realização deste serviço**

#### **Etapa 1 - Solicitar agendamento da visita**

**Canais de prestação**

Presencial

Sala de Consultas do Arquivo Guilherme de La Penha

MCTIC / Museu Paraense Emilio Goeldi – MPEG / Serviço de Informação e Documentação - SEIDO

Campus de Pesquisa – Avenida Perimetral, 1901 – Terra Firme - Belém – Pará - Brasil

• Tempo estimado de espera: Até 5 minuto(s)

Web

[Realizar solicitação](http://solicitacao.servicos.gov.br/processos/iniciar?codServico=9549)

**Tempo de duração da etapa**

Não estimado ainda

#### **Etapa 2 - Acompanhar solicitação**

A equipe técnica irá analisar o pedido e verificar disponibilidade de data

#### **Canais de prestação**

Web

[Acompanhar solicitação](http://solicitacao.servicos.gov.br/processos) (apenas para as feitas pelo canal web)

#### **Tempo de duração da etapa**

Não estimado ainda

# **Etapa 3 - Receber resposta da solicitação**

Em caso de deferimento, ir no Museu na data solicitada com o Registro de Presença em Formulário para registro de visitantes do Arquivo

#### **Canais de prestação**

Presencial

Arquivo Guilherme de La Penha

Museu Paraense Emilio Goeldi – MPEG

Serviço de Informação e Documentação - SEIDO

Campus de Pesquisa – Avenida Perimetral, 1901 – Terra Firme

Caixa Postal: 399 – CEP 66077-830 - Belém – Pará - Brasil

• Tempo estimado de espera: Até 10 minuto(s)

Web

Receber resultado (apenas para as feitas pelo canal web)

#### **Tempo de duração da etapa**

Não estimado ainda

# **Outras Informações**

#### **Quanto tempo leva?**

Não estimado ainda Este serviço é gratuito para o cidadão.

#### **Para mais informações ou dúvidas sobre este serviço, entre em contato**

arquivo@museu-goeldi.br

#### **Tratamento a ser dispensado ao usuário no atendimento**

O usuário deverá receber, conforme os princípios expressos na lei nº 13.460/17, um atendimento pautado nas seguintes diretrizes:

- Urbanidade;
- Respeito;
- Acessibilidade;
- Cortesia;
- Presunção da boa-fé do usuário;
- Igualdade;
- Eficiência;
- Segurança; e
- Ética

**Informações sobre as condições de acessibilidade, sinalização, limpeza e conforto dos locais de atendimento**

O usuário do serviço público, conforme estabelecido pela lei nº13.460/17, tem direito a atendimento presencial, quando necessário, em instalações salubres, seguras, sinalizadas, acessíveis e adequadas ao serviço e ao atendimento.

# **Informação sobre quem tem direito a tratamento prioritário**

# **Visitar a Biblioteca de Ciências Clara Maria Galvão do Museu Goeldi (BCMCG)**

Avaliação: Sem Avaliação

# **O que é?**

A Biblioteca Clara Galvão oferece atendimento ao público escolar de ensino fundamental e médio (estudantes e professores) com acervo sobre ciência, Amazônia, Biodiversidade e áreas de atuação do Museu Goeldi.

Também são realizadas atividades educativas tais como: contação de histórias, atividades didáticas com agendamento prévio, mostras interativas, oficinas, mini-cursos relacionados a áreas temáticas de abrangência da biblioteca.

#### **Quem pode utilizar este serviço?**

Professores de ensino fundamental e médio

Professor da rede pública ou particular de ensino

# **Etapas para a realização deste serviço**

#### **Etapa 1 - Realizar solicitação**

No pedido deve constar: Data e hora de agendamento, objetivo, nome da escola, nome do professor responsável, quantidade de pessoas participantes, descrição das necessidades.

# **Canais de prestação**

Presencial

Entregar ofício de solicitação na Biblioteca Clara Galvão localizada no parque Zoobotânico do Museu Goeldi na Avenida Magalhães Barata 376. Belém no horário de 9 às 11:30h e 13:00 às 16:30h.

• Tempo estimado de espera: Até 30 minuto(s)

Web

[Realizar solicitação](http://solicitacao.servicos.gov.br/processos/iniciar?codServico=9684)

#### **Tempo de duração da etapa**

Não estimado ainda

# **Etapa 2 - Aguardar confirmação da reserva**

A equipe técnica irá analisar o pedido e verificar disponibilidade de data

#### **Canais de prestação**

Web

[Acompanhar solicitação](http://solicitacao.servicos.gov.br/processos) (apenas para as feitas pelo canal web)

#### **Tempo de duração da etapa**

Não estimado ainda

#### **Etapa 3 - Receber a Autorização da visita**

#### **Canais de prestação**

Web

[Receber resultado](http://solicitacao.servicos.gov.br/processos) (apenas para as feitas pelo canal web)

**Tempo de duração da etapa**

Não estimado ainda

# **Outras Informações**

**Quanto tempo leva?**

Não estimado ainda Este serviço é gratuito para o cidadão.

# **Para mais informações ou dúvidas sobre este serviço, entre em contato**

Para informações adicionais enviar e-mail para nuvop@museu-goeldi.br

# **Tratamento a ser dispensado ao usuário no atendimento**

O usuário deverá receber, conforme os princípios expressos na lei nº 13.460/17, um atendimento pautado nas seguintes diretrizes:

- Urbanidade;
- Respeito;
- Acessibilidade;
- Cortesia;
- Presunção da boa-fé do usuário;
- Igualdade;
- Eficiência;
- Segurança; e
- Ética

# **Informações sobre as condições de acessibilidade, sinalização, limpeza e conforto dos locais de atendimento**

O usuário do serviço público, conforme estabelecido pela lei nº13.460/17, tem direito a atendimento presencial, quando necessário, em instalações salubres, seguras, sinalizadas, acessíveis e adequadas ao serviço e ao atendimento.

# **Informação sobre quem tem direito a tratamento prioritário**

# **Visitar a Estação Científica Ferreira Penna - ECFPn**

Avaliação: Sem Avaliação

# **O que é?**

A estação científica Ferreira Penna oferece atendimento ao público escolar de ensino fundamental e médio (estudantes e professores) com acervo sobre ciência, Amazônia, Biodiversidade e áreas de atuação do Museu Goeldi.

Também são realizadas atividades educativas tais como: contação de histórias, atividades didáticas com agendamento prévio, mostras interativas, oficinas, mini-cursos relacionados a áreas temáticas de abrangência da biblioteca.

# **Quem pode utilizar este serviço?**

Instituições de Ensino, Estudantes, Profissionais.

# **Etapas para a realização deste serviço**

#### **Etapa 1 - Realizar solicitação**

No pedido deve constar: Data e hora de agendamento, objetivo, nome da escola, nome do professor responsável, quantidade de pessoas participantes, descrição das necessidades.

#### **Canais de prestação**

Web

[Realizar solicitação](http://solicitacao.servicos.gov.br/processos/iniciar?codServico=11477)

**Tempo de duração da etapa**

Não estimado ainda

#### **Etapa 2 - Receber resposta**

A equipe técnica irá analisar o pedido, verificar disponibilidade de data e enviar resposta

#### **Canais de prestação**

Web

#### [Receber resposta](http://solicitacao.servicos.gov.br/processos)

#### **Tempo de duração da etapa**

Não estimado ainda

## **Etapa 3 - Realizar visita**

Em caso de deferimento, comparecer na Estação Científica Ferreira Penna (SECFP)

#### **Canais de prestação**

Presencial

Floresta Nacional de Caxiuanã, Arquipélago do Marajó - Pará

• Tempo estimado de espera: Até 30 minuto(s)

#### **Tempo de duração da etapa**

Não estimado ainda

# **Outras Informações**

#### **Quanto tempo leva?**

Não estimado ainda Este serviço é gratuito para o cidadão.

# **Para mais informações ou dúvidas sobre este serviço, entre em contato**

[arquivo@museu-goeldi.br](mailto:arquivo@museu-goeldi.br)

# **Tratamento a ser dispensado ao usuário no atendimento**

O usuário deverá receber, conforme os princípios expressos na lei nº 13.460/17, um atendimento pautado nas seguintes diretrizes:

- Urbanidade;
- Respeito:
- Acessibilidade;
- Cortesia;
- Presunção da boa-fé do usuário;
- Igualdade;
- Eficiência;
- Segurança; e
- Ética

# **Informações sobre as condições de acessibilidade, sinalização, limpeza e conforto dos locais de atendimento**

O usuário do serviço público, conforme estabelecido pela lei nº13.460/17, tem direito a atendimento presencial, quando necessário, em instalações salubres, seguras, sinalizadas, acessíveis e adequadas ao serviço e ao atendimento.

# **Informação sobre quem tem direito a tratamento prioritário**

# **Visitar os ambientes da Biblioteca Domingos Soares Ferreira Penna do Museu Paraense Emílio Goeldi**

Avaliação: Sem Avaliação

# **O que é?**

1 - Visitas orientadas à Biblioteca para atender projetos e outras instituições da região, Brasil e Exterior.

2 - Solicitações pelos pesquisadores e demais usuários da instituição quanto a esclarecimentos sobre pesquisas no Portal Capes e auxílio em suas pesquisas.

# **Quem pode utilizar este serviço?**

Pesquisadores, alunos de pós-graduação, alunos de graduação, bolsistas, estagiários, universidades, escolas

# **Etapas para a realização deste serviço**

**Etapa 1 - Agendar visita**

**Canais de prestação**

Web

[Realizar solicitação](http://solicitacao.servicos.gov.br/processos/iniciar?codServico=9573)

**Tempo de duração da etapa**

Entre 1 e 2 dia(s) corrido(s)

#### **Etapa 2 - Receber resposta**

A equipe técnica irá analisar o pedido, verificar disponibilidade de data e enviar resposta

#### **Canais de prestação**

Web

#### [Receber resposta](http://solicitacao.servicos.gov.br/processos)

#### **Tempo de duração da etapa**

Não estimado ainda

#### **Etapa 3 - Realizar visita**

Em caso de deferimento, comparecer no Campus de Pesquisa do Museu Paraense Emílio Goeldi

#### **Canais de prestação**

Presencial

Campus de Pesquisa do Museu Paraense Emílio Goeldi

Av. Perimetral, 1901, Terra-Firme

Belém, Pará, Brasil.

CEP: 66077-830.

• Tempo estimado de espera: Até 10 minuto(s)

#### **Tempo de duração da etapa**

Não estimado ainda

# **Outras Informações**

# **Quanto tempo leva?**

Não estimado ainda Este serviço é gratuito para o cidadão.

# **Para mais informações ou dúvidas sobre este serviço, entre em contato**

# **Canal(is) de Acesso**

Contato: [mgdoc@museu-goeldi.br](http://h) / Telefone: (91) 3075-6278.

# **Informações adicionais ao tempo de validade**

https://www.museu-goeldi.br/assuntos/bibliotecas/principal/quem-somos

# **Tratamento a ser dispensado ao usuário no atendimento**

O usuário deverá receber, conforme os princípios expressos na lei nº 13.460/17, um atendimento pautado nas seguintes diretrizes:

- Urbanidade:
- Respeito;
- Acessibilidade;
- Cortesia;
- Presunção da boa-fé do usuário;
- Igualdade;
- Eficiência;
- Segurança; e
- Ética

# **Informações sobre as condições de acessibilidade, sinalização, limpeza e conforto dos locais de atendimento**

O usuário do serviço público, conforme estabelecido pela lei nº13.460/17, tem direito a atendimento presencial, quando necessário, em instalações salubres, seguras, sinalizadas, acessíveis e adequadas ao serviço e ao atendimento.

# **Informação sobre quem tem direito a tratamento prioritário**